# **PS-Tec GbR · Personal Solution Technology**

Berliner Straße 78 · 34346 Hann. Münden<br>info@p-s-tec.com · Tel. (055 41) 7 58 91 80

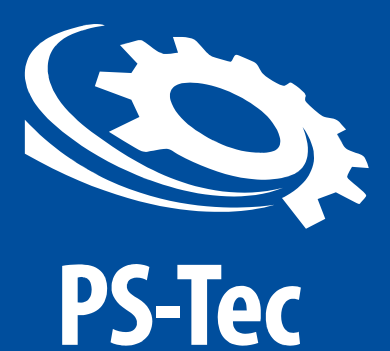

### **PST-Drehkreuz Basic/5**

### **GEHÄUSE**

Das Gehäuse wird aus rostbeständigem geschliffenem Stahl 1.4301 (EN 10088) ausgeführt. Zugang zum Mechanismus der Tor-Innenseite - geschützt mit dem Schlüssel – Schloss.

#### **MECHANISMUS**

Der zweiseitige Mechanismus ermöglicht die Kontrolle des Personenverkehrs in beide Richtungen . Das sich auf dem Drehkreuz-Deckel befindliche Dioden-Piktogramm bezeichnen den Zustand der Sperrung/Entsperrung des Drehkreuzes. Das rote Kreuz zeigt an der Durchgang ist Gesperrt, der Grüne Pfeil Zeigt an der Durchgang ist Frei.

### Ausweismedien

In dem Drehkreuz gibt es die Möglichkeit sowohl Magnetkartenleser sowie RFID Leser zu Integrieren. (Abhängig von der Mitgliederverwaltung verwendeten Leser)

#### **FUNKTIONSWEISE**

www.p-s-tec.com

Das Drehkreuz kann sowohl als Check in und Check out oder nur als Check in Drehkreuz Verwendet werden sodass der Ausgang Frei geschaltet wird ohne Überprüfung.

Nach der Freischaltung des Durchgangs hat der Kunde zwischen 25 und 35 Sekunden Zeit das Drehkreuz zu Passieren, in dieser Zeit wird dem Kunden durch einen Grünen Pfeil die derzeitige Richtung die Frei ist Angezeigt.

Nach dem Ablauf der Zeit springt das Drehkreuz Automatisch wieder in den Gesperrten Modus und sperrt das Drehkreuz wieder

Wenn der Kunde nach der Überprüfung direkt durch das Drehkreuz geht wird nach Passieren des Durchgangs das Kreuz im Anschluss direkt wieder gesperrt und der nächste Kunde kann sich ein oder aus checken.

Weiter hat dieses Modell die Möglichkeit das über eine Schaltkonsole , die Zentral Installiert wird die Durchgänge Check in sowie Check out Manuell frei zu schalten, dies dient für Besucher oder für Kunden die Ihren Ausweis vergessen haben. Somit haben sie zusätzlich zu dem Überprüften ein/aus-checken auch die Manuelle Gewalt über die ein/Ausgänge

# **TECHNIK FÜR FITNESS-STUDIOS**

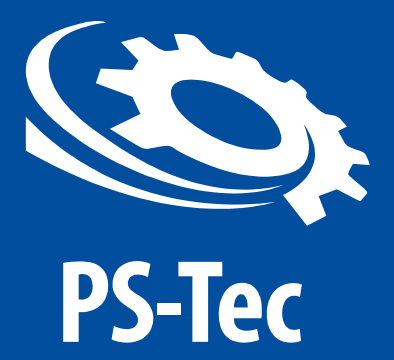

# **PS-Tec GbR · Personal Solution Technology**

Berliner Straße 78 · 34346 Hann. Münden<br>info@p-s-tec.com · Tel. (055 41) 7 58 91 80

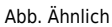

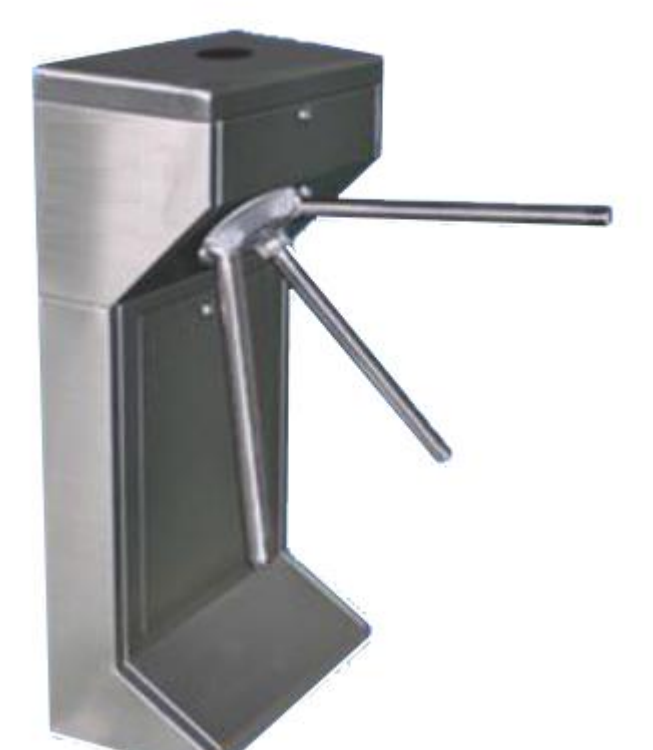

# TECHNIK FÜR<br>FITNESS-STUDIOS

www.p-s-tec.com

Stand: 1. April

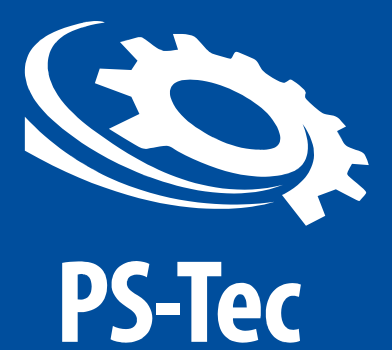

# **PS-Tec GbR · Personal Solution Technology**

Berliner Straße 78 · 34346 Hann. Münden<br>info@p-s-tec.com · Tel. (05541) 758 9180

**Installationshilfe**

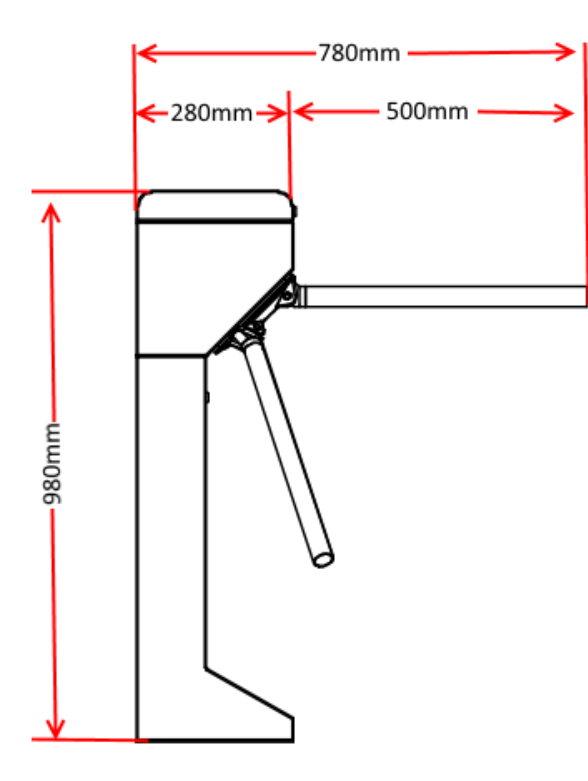

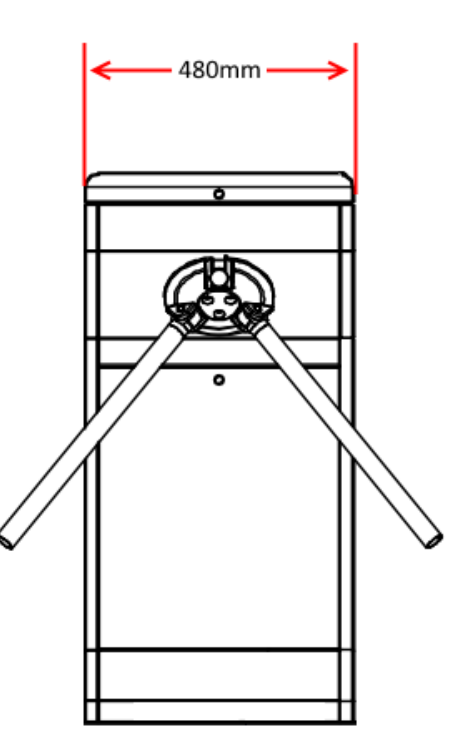

Abb. Ähnlich

# **TECHNIK FÜR FITNESS-STUDIOS**

www.p-s-tec.com